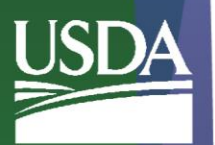

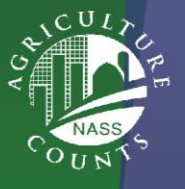

## **CAPI ASSISTED PAPER DATA ENTRY**

#### Row Crop Objective Yield Surveys

### USDA/NASS

2024

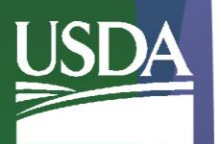

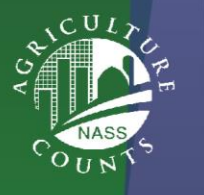

# **CAPI ASSISTED PAPER DATA ENTRY**

- Overview
- Reminders
- Form A Highlights
- Form B Highlights
- Standard Response Coding
- Demo Using CAPI Training

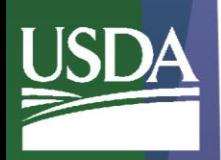

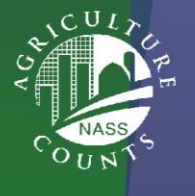

### **CAPI: Overview**

- Form A and B are recorded on paper.
- CAPI data entry should be done after the interview and/or fieldwork is complete.
- Enumerators should **NEVER take iPads into fields.**
- CAPI Form A available after CAPI start date is reached. It will close on November 1.
- CAPI Form B available from the  $1<sup>st</sup>$  day of data collection through at least the first of the month.

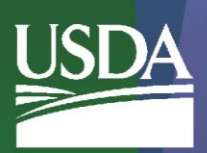

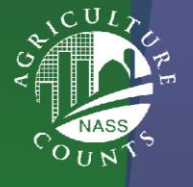

## **CAPI: Reminders**

- Hold forms completed outside CAPI open & close dates until the next survey period opens for entering data
- Hold on to paper forms through the survey period for reference. Do NOT send any Form A's or Form B's to the RFO or NOD
- Seq. number = Sample number
- Multi-sampled operations (same target POID) are starred in the assignment listing (works the same for FORM A or B)

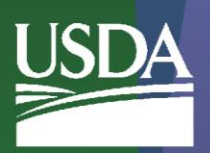

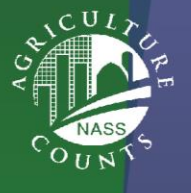

# **CAPI: Form A Highlights**

• FORM A is extremely trimmed down to capture only the data needed for the SPS edit

• Field Selection Table A not available in CAPI

• Take the time to review FORM A in CAPI Training before live data entry begins

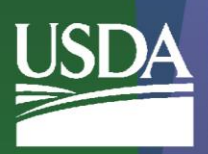

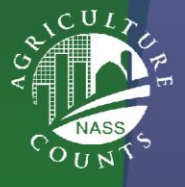

# **CAPI: Form B Highlights**

• CAPI Form B designed to follow the paper, but differences will exist.

– Example: instructional text irrelevant to Form B data entry is left out

• Take the time to review FORM B in CAPI Training before live data entry begins

## **CAPI: Standard Response Coding**

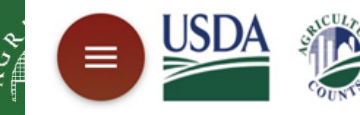

**USDA** 

United States Department of Agriculture

**National Agricultural Statistics Service** 

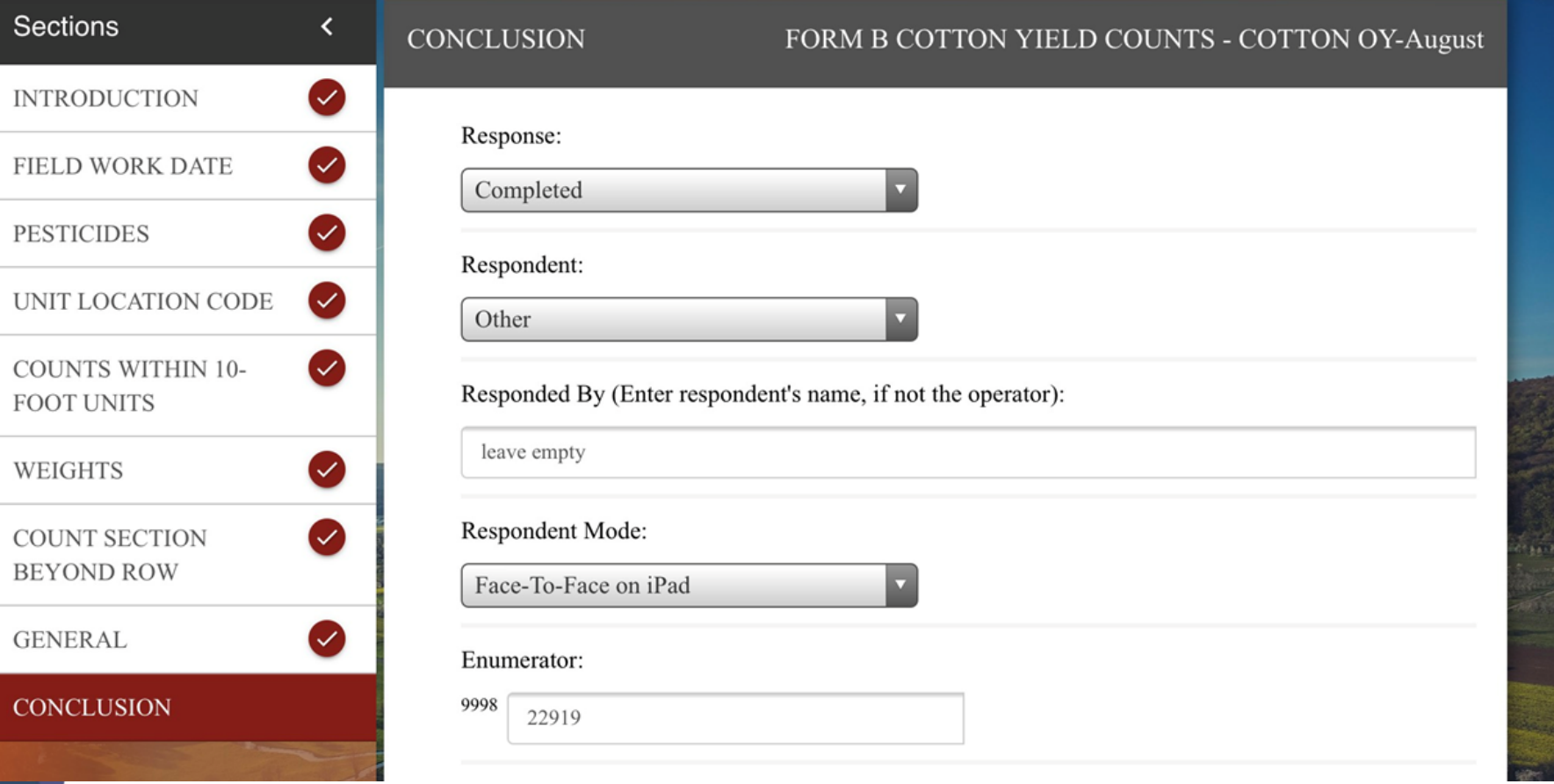

旨

 $\blacksquare$ 

H

Ci

Help <sup>(2)</sup>